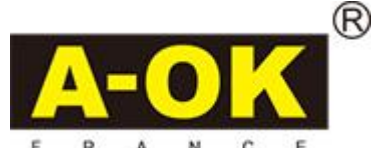

## Notice de programmation et de réglage pour **Moteur radio avec fins de courses électroniques**

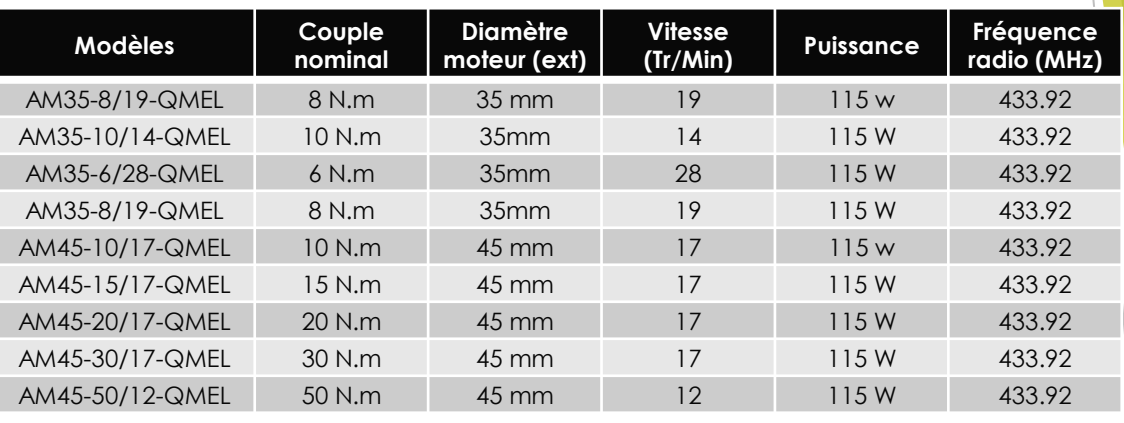

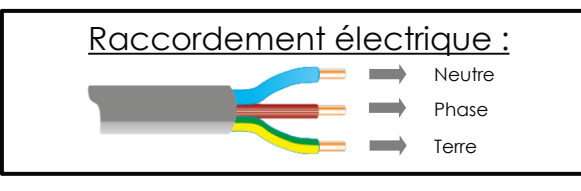

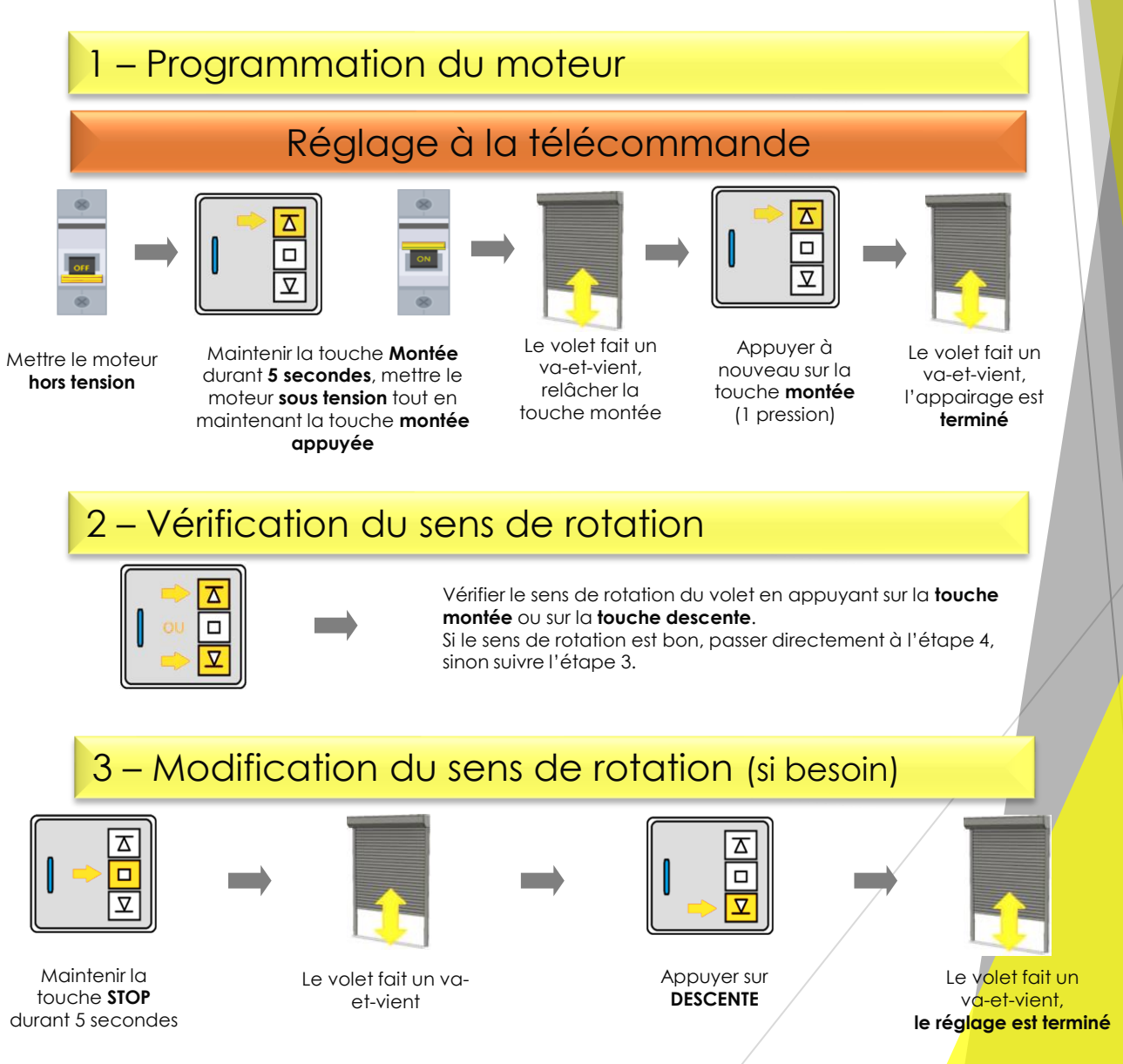

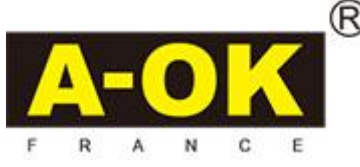

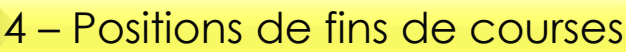

- ➢ Il est possible de programmer jusqu'à 6 positions différentes de fins de course. Les 2 positions de fins de course les plus éloignées sont des fins de courses hautes et basses.
- ➢ Lorsque la 1ère position de fin de course (la fin de course haute) est enregistrée, les autres positions de fins de course seront enregistrées en bas de cette 1ère position. Si la 1ère position de fin de course est la fin de course basse, les autres positions de fins de course seront enregistrées en haut de cette 1ère position.
- ➢ Chaque position de fin de course peut être réajustée ou supprimée, excepté la 1 ère position de fin de course. Mais cela peut être supprimé par effacement total de la mémoire du moteur.
- ➢ Appuyer sur la touche montée ou descente en l'espace d'une seconde. Le moteur va directement à la position de fin de course (haute ou basse) programmée sans s'arrêter sur les positions de fins de course du milieu.

Le volet fait un vaet-vient

 $\Box$ 

Appuyer sur la touche **LEARN / PROG** au dos de l'émetteur

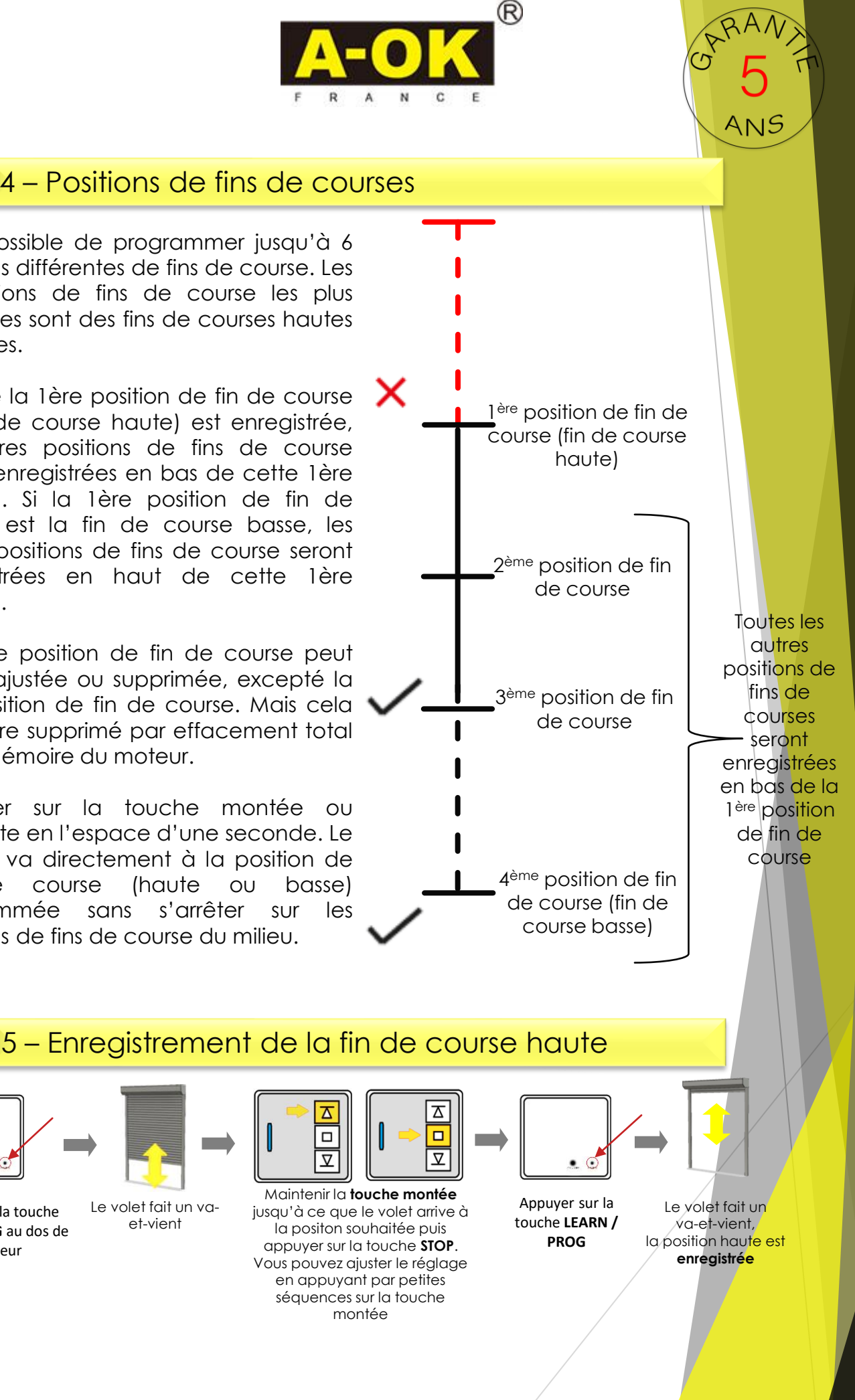

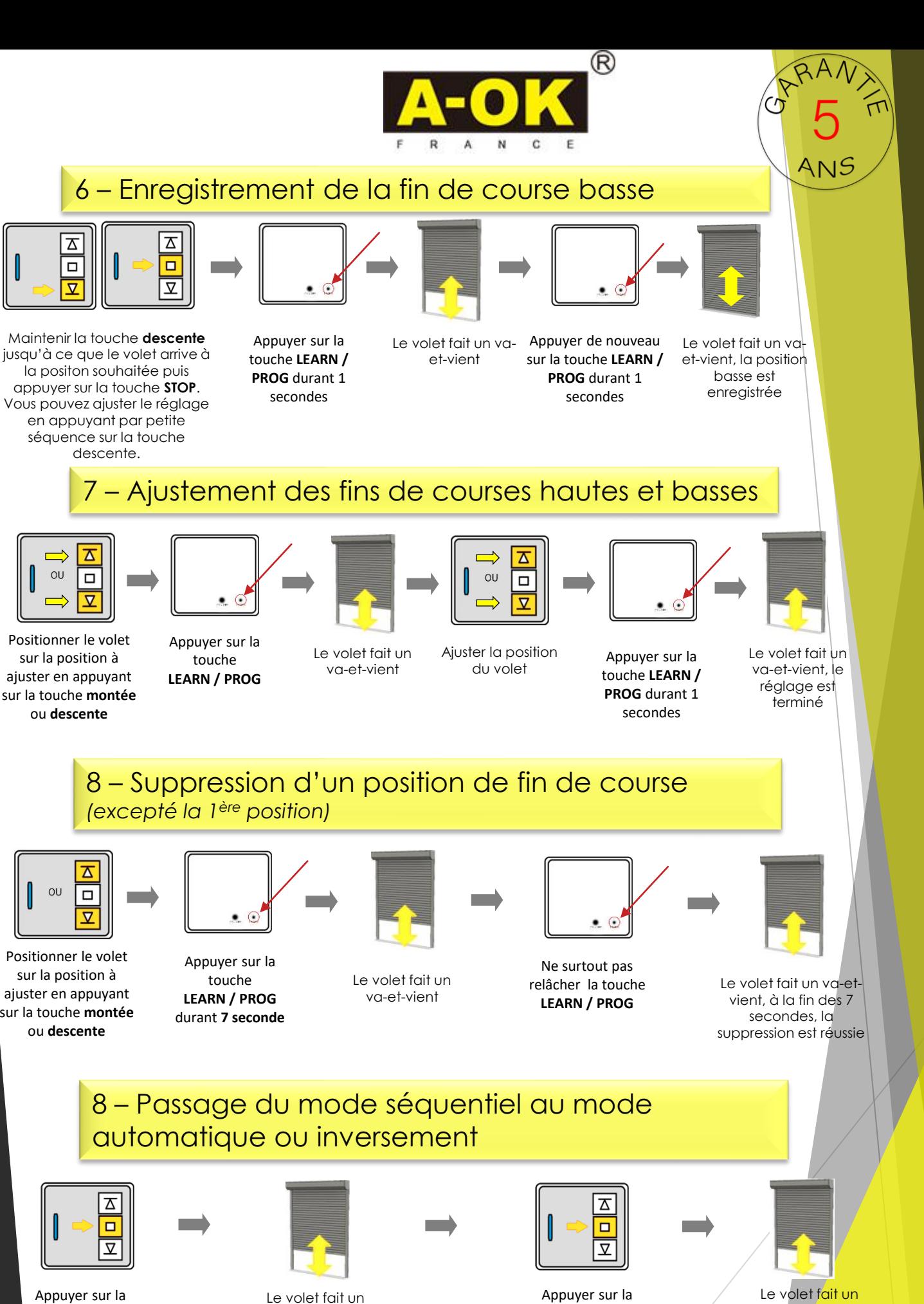

touche **STOP**

ATTENTION, pour un fonctionnement optimal du volet, il faut impérativement rester en mode

va-et-vient, le réglage est terminé

touche **STOP** durant **5 secondes**

va-et-vient

automatique

GCAN ME

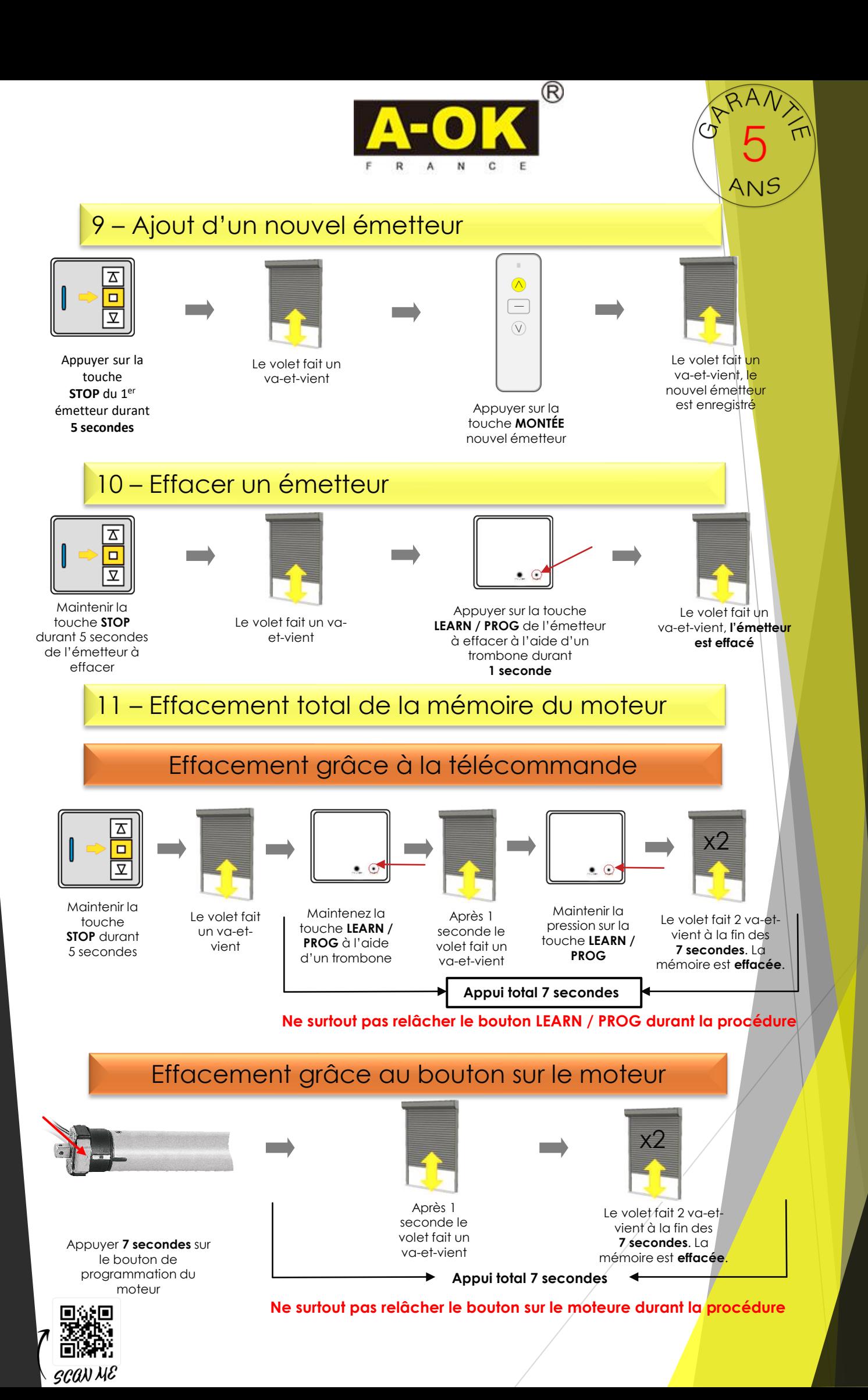